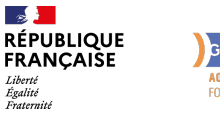

**FORMATION** 

# Greta-CFa **AQUITAINE )))**<br>FORMEZ-VOUS À DEMAIN

# PACK MICROSOFT OFFICE

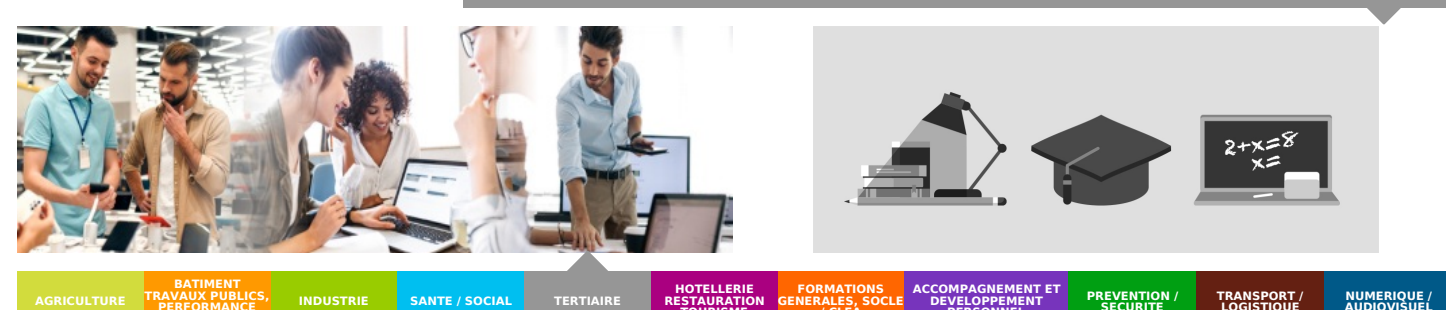

**TERTIAIRE**

#### **TRAVAUX PUBLICS, PERFORMANCE ENERGETIQUE**

#### **HOTELLERIE RESTAURATION TOURISME FORMATIONS GENERALES, SOCLE / CLEA ACCOMPAGNEMENT ET DEVELOPPEMENT PERSONNEL TERTIAIRE**

#### **LIEU DE LA FORMATION** CENTRE TERTIAIRE DU LYCÉE CHARLES **DESPIAU**

# PUBLIC CONCERNÉ

Tout public

PRÉ-REQUIS

Connaissance de base de Windows Pratique de logiciels bureautique

# DÉBUT DE LA FORMATION

Tout au long de l'année

MODALITÉS DE FINANCEMENT

### Financement personnel

- Financement Pôle Emploi
- Financement Région
- Plan de développement des compétences

# **OBJECTIFS DE LA FORMATION**

Perfectionner sa pratique de l'environnement Windows pour optimiser son utilisation de logiciels

**TRANSPORT / LOGISTIQUE**

Maîtriser les fonctions de base et/ou les fonctions avancées du logiciel

# **CONTENU DE LA FORMATION**

### **Microsoft WINDOWS**

Objectifs : Perfectionner sa pratique de l'environnement Windows pour optimiser son utilisation de logiciels

Contenu : La souris, le vocabulaire WINDOWS, les fenêtres, les boîtes de dialogue, piloter le système, ouvrir, enregistrer des fichiers, créer, renommer, supprimer des dossiers, copier, déplacer, renommer des fichiers, rechercher, trier des fichiers, sauvegarder par backup, aménagement du bureau **Microsoft WORD**

Objectifs : Maitriser les fonctions de base et/ou les fonctions avancées du logiciel WORD

Contenu : Création, modification, récupération de textes, mise en forme des caractères, mise en forme des paragraphes, mise en page et impression, insertion de fichiers Les trames et les bordures, les fonctions Couper-Copier- Coller, les modèles et les styles, les longs documents, les mises en pages avec plusieurs sections, les tables des matières et index Le publipostage **Microsoft EXCEL**

#### Objectifs : Maîtriser les fonctions de base et/ou les fonctions avancées du logiciel EXCEL

Contenu : Gestion des classeurs et des feuilles de calcul, réalisation de formules simples, copie de formules, mise en forme de cellules, références absolues et relatives, mise en page de feuilles de calcul, conception de graphiques, fonctions conditionnelles, fonction de recherche, mode plan, tri et sous-totaux, base de données et tableaux

**Microsoft POWERPOINT**

Objectif **:** Etre capable d'utiliser les fonctionnalités d'un logiciel de présentation Contenu : Réaliser des diaporamas, gestion des diapositives, les fonctions de dessin, [l'importation](mailto:serge.petrau@greta-cfa-aquitaine.fr) d'objets

# **CONDITIONS DE FORMATION**

### **Individualisation**

- Un formateur expérimenté assiste et guide l'apprentissage
- **Durée** A partir de 7 heures

# **VOS CONSEILLERS DE L' AGENCE DES LANDES**

Serge PETRAU Conseiller en Formation Professionnelle Agence des Landes serge.petrau@greta-cfaaquitaine.fr 05 58 05 65 63 05 58 05 65 65

PLUS D'INFORMATIONS SUR **WWW.GRETA-CFA-AQUITAINE.FR**

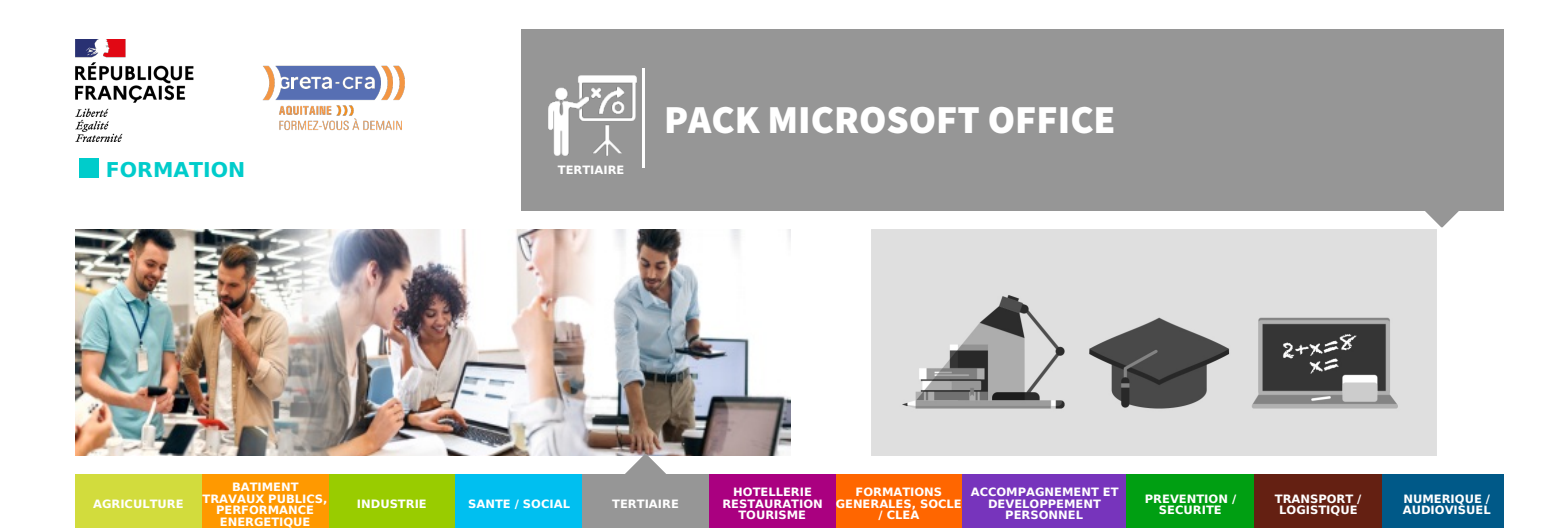

# **MODALITÉS D'ÉVALUATION**

- **Evaluation**
- En début et fin de formation
- **Validation**
- Attestation de formation

# **VOS CONSEILLERS DE L' AGENCE DES LANDES**

Serge PETRAU Conseiller en Formation Professionnelle Agence des Landes serge.petrau@greta-cfaaquitaine.fr 05 58 05 65 63 05 58 05 65 65

PLUS D'INFORMATIONS SUR **WWW.GRETA-CFA-AQUITAINE.FR**